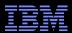

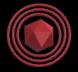

# Linux-Kernel Memory Ordering: Help Arrives At Last!

Joint work with Jade Alglave, Luc Maranget, Andrea Parri, and Alan Stern

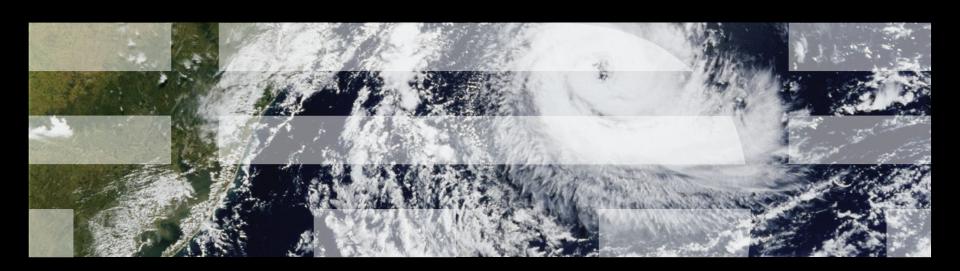

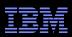

#### **Overview**

- Who cares about memory models?
- But memory-barrier.txt is incomplete!
- Project history
- Current status and demo

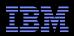

## **Who Cares About Memory Models?**

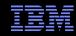

# Who Cares About Memory Models? And If So, Why???

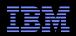

## Who Cares About Memory Models, and If So, Why???

#### After all, you could just:

- Read memory-barriers.txt, which has the added advantages of scaring small children and curing many forms of insomnia
  - You will also need to read numerous hardware architecture manuals
- -Write random code, test it, and randomly modify until it passes tests
  - This can have the effect of providing long-term job security
  - Or, given enlightened management, no job security whatsoever
- -Use only locking
  - Too bad about the resulting limited scalability!
  - Though this is an eminently reasonable strategy for some types of code
- -Write only single-threaded code
  - Too bad Moore's-law-induced single-threaded speedups have slowed...
- -Stop using electronic computers in favor of Babbage Engines
  - Never trust bits that you cannot see with your own eyes!
- Avoid using computers altogether
  - But good luck training your mentats! (With apologies to Frank Herbert)

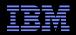

## Who Cares About Memory Models, and If So, Why???

- Hoped-for benefits of a Linux-kernel memory model
  - -Memory-ordering education tool
  - -Core-concurrent-code design aid
  - -Ease porting to new hardware and new toolchains
  - -Basis for additional concurrency code-analysis tooling
- Likely drawbacks of a Linux-kernel memory model
  - -Extremely limited code size
    - Analyze concurrency core of algorithm
    - Maybe someday automatically identifying this core
    - Perhaps even automatically stitch together multiple analyses (dream on!)
  - -Limited types of operations (no function call, structures, call\_rcu(), ...)
    - Can emulate some of these
    - We expect that tools will become more capable over time
    - (More on this on a later slide)

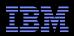

## **But memory-barrier.txt is Incomplete!**

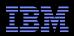

#### But memory-barrier.txt is Incomplete!

- The Linux kernel has left many corner cases unexplored
  - -Often with good reason!!!
- The Linux-kernel memory model must define many of them
- Guiding principles:
  - -Strength preferred to weakness
  - -Simplicity preferred to complexity
  - -Support existing non-buggy Linux-kernel code (later slide)
  - -Be compatible with hardware supported by the Linux kernel (later slide)
  - -Support future hardware, within reason
  - -Be compatible with C11, where prudent and reasonable (later slide)
  - -Expose questions and areas of uncertainty (later slide)
    - Which means not one but two memory models!

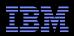

#### **Support Existing Non-Buggy Linux-Kernel Code**

- But there are some limitations:
  - -Compiler optimizations not modeled
  - -No arithmetic
  - -Single access size, no partially overlapping accesses
  - No arrays or structs (but can do trivial linked lists)
  - -No dynamic memory allocation
  - -No locking, but watch this space
  - -Vestigial support for read-modify-write atomics, but watch this space
  - -No interrupts, exceptions, I/O, or self-modifying code
  - No functions
  - -No asynchronous RCU grace periods (but can emulate them)
- Something about wanting the model to execute in finite time...

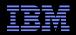

## Be Compatible With HW Supported by Linux Kernel

- Model must be in some sense a least common denominator:
  - -If a given system allows some behavior, the model must also do so
  - -Note that the model can allow behavior forbidden by systems
- However, compiler & kernel code can mask HW weaknesses:
  - -Alpha has memory barrier for smp\_read\_barrier\_depends()
  - -Itanium gcc emits ld.acq and st.rel for volatile loads and stores
- Key problem: How to know what does hardware do?
  - Check existing documentation
  - -Consult HW architects, where available and responsive
  - -Formal memory models, where available
  - -Run experiments on real hardware

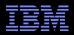

## Be Compatible With HW Supported by Linux Kernel

- Model must be in some sense a least common denominator:
  - -If a given system allows some behavior, the model must also do so
  - -Note that the model can allow behavior forbidden by systems
- However, compiler & kernel code can mask HW weaknesses:
  - -Alpha has memory barrier for smp read barrier depends()
  - -Itanium gcc emits ld.acq and st.rel for volatile loads and stores
- Key problem: How to know what does hardware do?
  - -Check existing documentation
  - -Consult HW architects, where available and responsive
  - -Formal memory models, where available
  - -Run experiments on real hardware
  - -In the end, make our best guess!!! Expect changes over time...

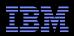

#### Be Compatible With C11, Where Reasonable

- smp\_mb() stronger than C11 counterpart
- Linux-kernel RMW atomics stronger than C11
- C11 doesn't have barrier-amplification primitives-smp\_mb\_\_before\_atomic() and friends
- C11 doesn't have smp\_read\_barrier\_depends()
- C11 doesn't have control dependencies
- C11 doesn't have RCU grace periods
  - -Though a proposal has been solicited and is in progress
- By default, support the Linux kernel's ordering needs

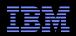

#### **Expose Questions and Areas of Uncertainty**

- External visibility of release-acquire and unlock-lock ordering
- Corner cases, including write erasure and acquire weakening
   Which might no longer be areas of uncertainty
- •Weak barriers and transitive ordering, for example, write-only scenarios and smp\_wmb()

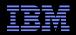

## **Project Pre-History**

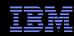

## **Project Prehistory**

- 2005-present: C and C++ memory models
  - -Working Draft, Standard for Programming Language C++
- 2009-present: x86, Power, and ARM memory models
  - -http://www.cl.cam.ac.uk/~pes20/weakmemory/index.html
- ■2014: Clear need for Linux-kernel memory model, but...
  - -Legacy code, including unmarked shared accesses
  - -Wide range of SMP systems, with varying degrees of documentation
  - –High rate of change: Moving target!!!

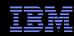

## **Project Prehistory**

- ■2005-present: C and C++ memory models
  - -Working Draft, Standard for Programming Language C++
- ■2009-present: x86, Power, and ARM memory models
  - -http://www.cl.cam.ac.uk/~pes20/weakmemory/index.html
- ■2014: Clear need for Linux-kernel memory model, but...
  - -Legacy code, including unmarked shared accesses
  - -Wide range of SMP systems, with varying degrees of documentation
  - -High rate of change: Moving target!!!
- As a result, no takers

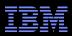

## **Project Prehistory**

- ■2005-present: C and C++ memory models
  - -Working Draft, Standard for Programming Language C++
- 2009-present: x86, Power, and ARM memory models
  - -http://www.cl.cam.ac.uk/~pes20/weakmemory/index.html
- ■2014: Clear need for Linux-kernel memory model, but...
  - -Legacy code, including unmarked shared accesses
  - -Wide range of SMP systems, with varying degrees of documentation
  - -High rate of change: Moving target!!!
- As a result, no takers
- Until early 2015

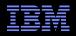

#### **Our Founder**

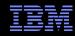

#### **Our Founder**

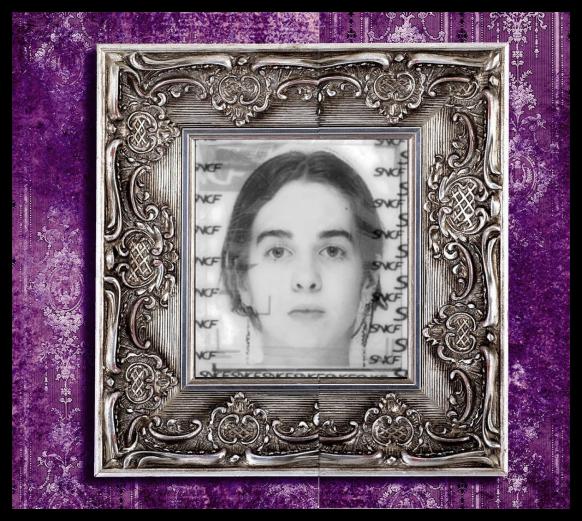

Jade Alglave, University College London and Microsoft Research

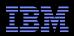

#### Founder's First Act: Adjust Requirements

Strategy is what you are *not* going to do!

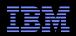

#### Founder's First Act: Adjust Requirements

- Strategy is what you are *not* going to do!
- New Requirements:
  - -Legacy code, including unmarked shared accesses
  - -Wide range of SMP systems, with varying degrees of documentation
  - -High rate of change: Moving target!!!

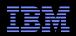

#### Founder's First Act: Adjust Requirements

- Strategy is what you are *not* going to do!
- New Requirements:
  - -Legacy code, including unmarked shared accesses
  - -Wide range of SMP systems, with varying degrees of documentation
  - -High rate of change: Moving target!!!
- Adjustment advantage: Solution now feasible!
  - -No longer need to model all possible compiler optimizations...
  - -Optimizations not yet envisioned being the most difficult to model!!!
  - -Jade expressed the model in the "cat" language
    - The "herd" tool uses the "cat" language to process concurrent code fragments, called "litmus tests" (example next slides)
    - Initially used a generic language called "LISA", now C-like language
    - (See next few slides for a trivial example..)

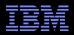

#### Small Example of Cat Language: Single-Variable SC

```
let com = rf | co | fr
let coherence-order = po-loc | com
acyclic coherence-order
```

- "rf" relation connects write to reads returning the value written: Causal!
- "co" relation connects pairs of writes to same variable
- "fr" relation connects reads to later writes to same variable
- "po-loc" relation connects pairs of accesses to same variable within given thread
- Result: Aligned machine-sized accesses to given variable are globally ordered

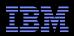

## Single-Variable SC Litmus Test

```
P0(void)
                            P1(void)
    WRITE ONCE(x, 3);
                                r1 = READ ONCE(x);
    WRITE_ONCE(x, 4);
                                r2 = READ ONCE(x);
           BUG ON(r1 == 4 \&\& r2 == 3);
```

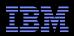

## Single-Variable SC Litmus Test: rf Relationships

BUG 
$$ON(r1 == 4 \&\& r2 == 3);$$

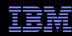

## Single-Variable SC Litmus Test: po-loc Relationships

```
P0(void)

{

WRITE_ONCE(x, 3);

WRITE_ONCE(x, 4);

r_1 = READ_ONCE(x);

r_2 = READ_ONCE(x);
}
```

BUG 
$$ON(r1 == 4 \&\& r2 == 3);$$

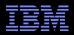

## Single-Variable SC Litmus Test: co Relationship

```
P0(void)

P1(void)

{

WRITE_ONCE(x, 3);

r_t

r_t

P1(void)

r_t

r_t

r_t

P1(void)

r_t

r_t

r_t

r_t

r_t

r_t

r_t

r_t

P1(void)
```

BUG 
$$ON(r1 == 4 \&\& r2 == 3);$$

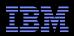

## Single-Variable SC Litmus Test: fr Relationships

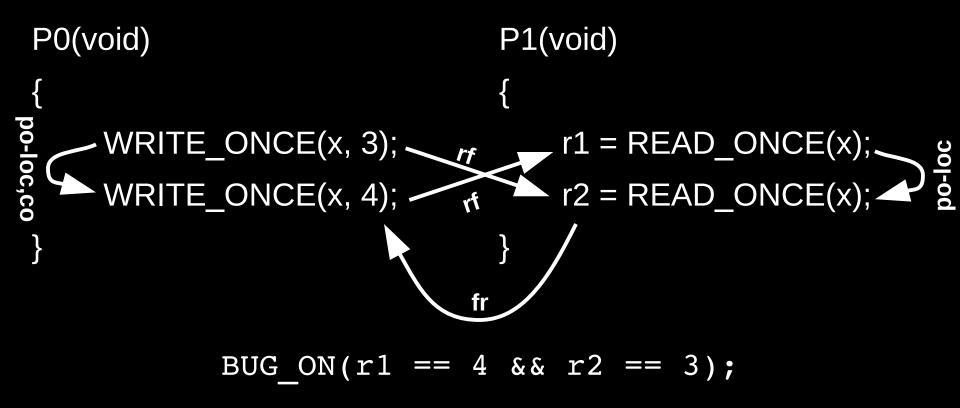

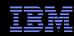

## Single-Variable SC Litmus Test: Acyclic Check

```
P0(void)
                            P1(void)
    WRITE_ONCE(x, 3); -
                                r1 = READ ONCE(x);
    WRITE ONCE(x, 4);
                                r2 = READ_ONCE(x);
                          fr
           BUG ON(r1 == 4 \&\& r2 == 3);
              Cycle, thus forbidden!
```

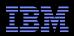

#### Founder's Second Act: Create Prototype Model

- ■And to recruit a guy named Paul E. McKenney (Apr 2015):
  - -Clarifications of less-than-rigorous memory-barriers.txt wording
  - -Full RCU semantics

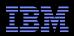

#### Founder's Second Act: Create Prototype Model

- ■And to recruit a guy named Paul E. McKenney (Apr 2015):
  - -Clarifications of less-than-rigorous memory-barriers.txt wording
  - -Full RCU semantics: Easy one! 2+ decades RCU experience!!! Plus:
    - Jade has some RCU knowledge courtesy of ISO SC22 WG21 (C++)
    - "User-Level Implementations of Read-Copy Update", 2012 IEEE TPDS
    - "Verifying Highly Concurrent Algorithms with Grace", 2013 ESOP

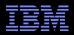

## Founder's Second Act: Create Prototype Model

- ■And to recruit a guy named Paul E. McKenney (Apr 2015):
  - -Clarifications of less-than-rigorous memory-barriers.txt wording
  - -Full RCU semantics: Easy one! 2+ decades RCU experience!!! Plus:
    - Jade has some RCU knowledge courtesy of ISO SC22 WG21 (C++)
    - "User-Level Implementations of Read-Copy Update", 2012 IEEE TPDS
    - "Verifying Highly Concurrent Algorithms with Grace", 2013 ESOP
- Initial overconfidence meets Jade Alglave memory-model acquisition process! (Dunning-Kruger effect in action!!!)
  - -Linux kernel uses small fraction of RCU's capabilities
    - Often with good reason!
  - -Large number of litmus tests, with text file to record outcomes
  - -Followed up by polite but firm questions about why...
  - -For but one example...

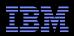

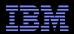

```
void P0(void)
                        void P1(void)
                                                 void P2(void)
  rcu read lock();
                           r2 = READ ONCE(x);
                                                   rcu read lock();
  r1 = READ ONCE(y);
                           synchronize rcu();
                                                   _{r}r3 = READ ONCE(z);
  WRITE_ONCE(x, 1);
                           WRITE ONCE(z, 1);
                                                   WRITE ONCE(y, 1);
  rcu read unlock();
                                                   rcu read unlock();
                 BUG ON(r1 == 1 \&\& r2 == 1 \&\& r3 == 1);
   synchronize rcu() waits for pre-existing readers
```

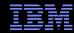

```
void P0(void)
                        void P1(void)
                                                 void P2(void)
  rcu read lock();
                                                   rcu_read_lock();
                          r2 = READ ONCE(x);
  r1 = READ ONCE(y);
                          synchronize rcu();
                                                   r3 = READ ONCE(z);
  WRITE_ONCE(x, 1);
                          WRITE ONCE(z, 1);
                                                   WRITE ONCE(y, 1);
  rcu read unlock();
                                                   rcu read unlock();
                 BUG ON(r1 == 1 \&\& r2 == 1 \&\& r3 == 1);
   synchronize rcu() waits for pre-existing readers
```

- 1. Any system doing this should have been strangled at birth
- 2. Reasonable systems really do this
- 3. There exist a great many unreasonable systems that really do this
- 4. A memory order is what I give to my hardware vendor!

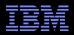

```
void P0(void)
                        void P1(void)
                                                 void P2(void)
  rcu read lock();
                           r2 = READ ONCE(x);
                                                    rcu read lock();
  r1 = READ ONCE(y);
                           synchronize rcu();
                                                   _{r}r3 = READ ONCE(z);
  WRITE ONCE (x, 1);
                           WRITE ONCE(z, 1);
                                                    WRITE ONCE(y, 1);
  rcu read unlock();
                                                    rcu read unlock();
                 BUG ON(r1 == 1 \&\& r2 == 1 \&\& r3 == 1);
   synchronize rcu() waits for pre-existing readers
```

Litmus-test header comment: "Paul says allowed since mid-June"
No matter what you said, I agreed at some point in time!

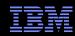

# RCU Litmus Test *Can* Trigger on Weak CPUs "This Cycle is Allowed"

```
void P0(void)
                       void P1(void)
                                                void P2(void)
 rcu read lock();
  WRITE ONCE (x, 1);
                          r2 = READ ONCE(x);
                          synchronize rcu(); ....
                          /* wait */
                                                  rcu read lock();
                          /* wait */
                                                  WRITE ONCE(y, 1);
 r1 = READ ONCE(y);
                      /* wait */
                         /* wait */
  rcu_read_unlock();...
                          WRITE ONCE (z, 1);
                                                  r3 = READ ONCE(z);
                                                  rcu read unlock();
```

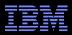

## The Tool Agrees (Given Late-2016 Memory Model)

```
$ herd7 -macros linux.def -conf strong.cfg C-RW-R+RW-G+RW-R.litmus
Test auto/C-RW-R+RW-G+RW-R Allowed
States 8
0:r1=0; 1:r2=0; 2:r3=0;
0:r1=0; 1:r2=0; 2:r3=1;
0:r1=0; 1:r2=1; 2:r3=0;
0:r1=0; 1:r2=1; 2:r3=1;
0:r1=1; 1:r2=0; 2:r3=0;
0:r1=1; 1:r2=0; 2:r3=1;
0:r1=1; 1:r2=1; 2:r3=0;
0:r1=1; 1:r2=1; 2:r3=1;
Ok
Witnesses
Positive: 1 Negative: 7
Condition exists (0:r1=1 /\ 1:r2=1 /\ 2:r3=1)
Observation auto/C-RW-R+RW-G+RW-R Sometimes 1 7
Hash=0e5145d36c24bf7e57e9ef5f046716b8
```

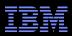

## **Summer 2015 Rinse-Lather-Repeat Cycle**

- The rinse-lather-repeat cycle:
  - -Jade sends Paul litmus tests
    - RCU, non-RCU, combinations of RCU and non-RCU
  - -Paul sends responses
  - –Jade attempts to construct corresponding model
    - Which raises questions, which she passes along to Paul
    - Usually in the form of additional <u>litmus tests</u>
  - -Paul realizes some responses are implementation-specific
  - -Paul raises his level of abstraction, adjusts responses

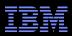

# **Summer 2015 Rinse-Lather-Repeat Cycle**

- The rinse-lather-repeat cycle:
  - -Jade sends Paul litmus tests
    - RCU, non-RCU, combinations of RCU and non-RCU
  - -Paul sends responses
  - –Jade attempts to construct corresponding model
    - Which raises questions, which she passes along to Paul
    - Usually in the form of additional litmus tests
  - -Paul realizes some responses are implementation-specific
  - -Paul raises his level of abstraction, adjusts responses
- In a perfect world, Jack Slingwine and I would have fully defined RCU semantics back in the early 1990s

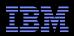

# **Summer 2015 Rinse-Lather-Repeat Cycle**

- The rinse-lather-repeat cycle:
  - -Jade sends Paul litmus tests
    - RCU, non-RCU, combinations of RCU and non-RCU
  - -Paul sends responses
  - -Jade attempts to construct corresponding model
    - Which raises questions, which she passes along to Paul
    - Usually in the form of additional litmus tests
  - -Paul realizes some responses are implementation-specific
  - -Paul raises his level of abstraction, adjusts responses
- In a perfect world, Jack Slingwine and I would have fully defined RCU semantics back in the early 1990s
  - -But you might have noticed that the world is imperfect!

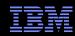

#### At Summer's End...

- I create a writeup of RCU behavior
- This results in general rule:
  - —If there are at least as many grace periods as read-side critical sections in a given cycle, then that cycle is forbidden
    - As in the earlier litmus test: Two critical sections, only one grace period
- Jade calls this "principled"
  - -(Which is about as good as it gets for us Linux kernel hackers)
  - -But she also says "difficult to represent as a formal memory model"
- However, summer is over, and Jade is out of time
  - -She designates a successor

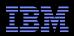

#### At Summer's End...

- I create a writeup of RCU behavior
- This results in general rule:
  - If there are at least as many grace periods as read-side critical sections in a given cycle, then that cycle is forbidden
    - As in the earlier litmus test: Two critical sections, only one grace period
- Jade calls this "principled"
  - -(Which is about as good as it gets for us Linux kernel hackers)
  - -But she also says "difficult to represent as a formal memory model"
- However, summer is over, and Jade is out of time
  - -She designates a successor
- But first, Jade produced the first demonstration that a Linuxkernel memory model is feasible!!!
  - -And forced me to a much better understanding of RCU!!!

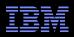

# **Project Handoff: Jade's Successor**

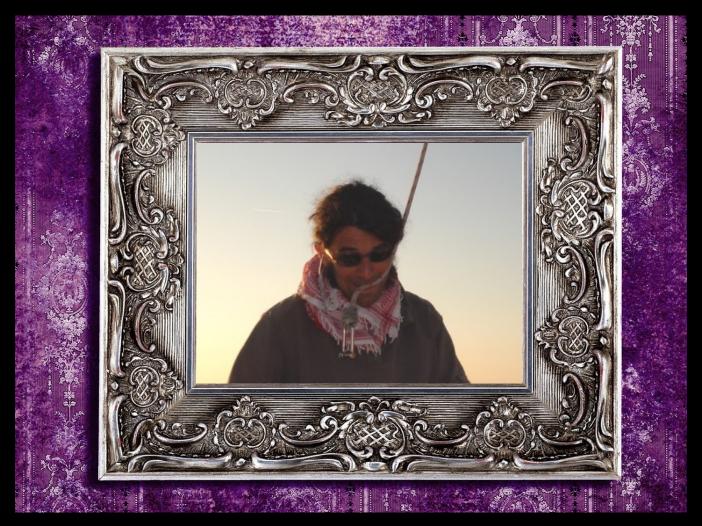

Luc Maranget, INRIA Paris (November 2015)

© 2016 IBM Corporation

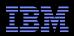

# This Is Luc's First Exposure to RCU

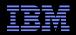

## This Is Luc's First Exposure to RCU

- It is my turn to use litmus tests as a form of communication
  - -Sample tests that RCU should allow or forbid
    - Accompanied by detailed rationale for each
  - -Series of RCU "implementations" in litmus-test language (AKA "LISA")
    - With varying degrees of accuracy and solver overhead
    - Some of which require knowing the value loaded before the load
    - Which, surprisingly enough, is implementable in memory-model tools! "Prophecy variables", they are called
  - -Run Luc's models against litmus tests, return scorecard
    - With convergence, albeit slow convergence

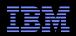

## This Is Luc's First Exposure to RCU

- It is my turn to use litmus tests as a form of communication
  - -Sample tests that RCU should allow or forbid
    - Accompanied by detailed rationale for each
  - -Series of RCU "implementations" in litmus-test language (AKA "LISA")
    - With varying degrees of accuracy and solver overhead
    - Some of which require knowing the value loaded before the load
    - Which, surprisingly enough, is implementable in memory-model tools! "Prophecy variables", they are called
  - -Run Luc's models against litmus tests, return scorecard
    - With convergence, albeit slow convergence
- I try writing the RCU ordering rules myself
  - -Luc: "I see what you are doing, but I don't like your coding style!"
  - -Me: "Well, I am a kernel hacker, not a memory-ordering expert!"
  - -Kernel-hacker evaluation of Luc's style: "Mutually assured recursion"
  - -Luc's model of RCU also requires modifications to tooling

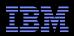

#### **Luc's Model Passes Most Litmus Tests**

- Luc: "I need you to break my model!"
  - -Need automation: Scripts generate litmus tests and expected outcome
  - -Currently at 2,722 automatically generated litmus tests to go with the 348 manually generated litmus tests
    - Which teaches me about mathematical "necklaces" and "bracelets"
  - -Luc generated 1,879 more for good measure using the "diy" tool
  - -Moral: Validation is critically important in theory as well as in practice
- But does the model match real hardware?
  - –As represented by formal memory models?
  - –As represented by real hardware implementations?
  - -There will always be uncertainty: Provide two models, strong and weak

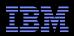

#### **Luc's Model Passes Most Litmus Tests**

- Luc: "I need you to break my model!"
  - -Need automation: Scripts generate litmus tests and expected outcome
  - -Currently at 2,722 automatically generated litmus tests to go with the 348 manually generated litmus tests
    - Which teaches me about mathematical "necklaces" and "bracelets"
  - -Luc generated 1,879 more for good measure using the "diy" tool
  - -Moral: Validation is critically important in theory as well as in practice
- But does the model match real hardware?
  - –As represented by formal memory models?
  - -As represented by real hardware implementations?
  - -There will always be uncertainty: Provide two models, strong and weak
  - —And who is going to run all the tests???

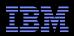

#### **Luc's Model Passes Most Litmus Tests**

- Luc: "I need you to break my model!"
  - -Need automation: Scripts generate litmus tests and expected outcome
  - -Currently at 2,722 automatically generated litmus tests to go with the 348 manually generated litmus tests
    - Which teaches me about mathematical "necklaces" and "bracelets"
  - -Luc generated 1,879 more for good measure using the "diy" tool
  - -Moral: Validation is critically important in theory as well as in practice
- But does the model match real hardware?
  - –As represented by formal memory models?
  - -As represented by real hardware implementations?
  - -There will always be uncertainty: Provide two models, strong and weak
  - -And who is going to run all the tests???
- But first: Luc produced first high-quality memory model for the Linux kernel that included a realistic RCU model!!!

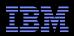

# **Inject Hardware and Linux-Kernel Reality**

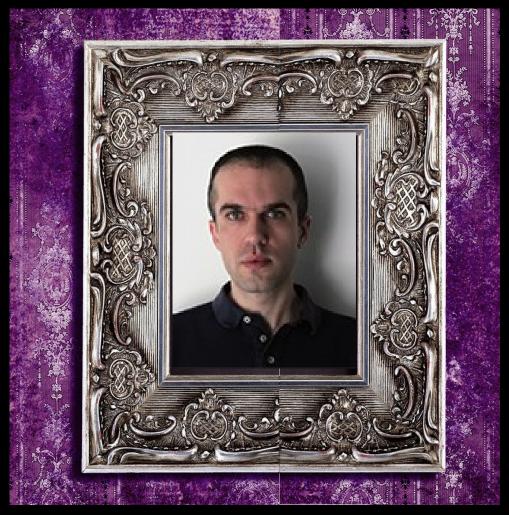

Andrea Parri, Real-Time Systems Laboratory Scuola Superiore Sant'Anna (January 2016)

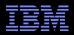

# **Large Conversion Effort**

- Created script to convert litmus test to Linux kernel module
  - -And then ran the result on x86, ARM, and PowerPC
  - -And on the actual hardware, just for good measure: Fun with types!!!
- Helped Luc add support for almost-C-language litmus tests
  - -"r1 = READ ONCE(x)" instead of LISA-code "r[once] r1 x"
- Luc's infrastructure used to summarize results on the web
  - -Compare results of different models, different hardware, and different litmus tests—extremely effective in driving memory-model evolution!

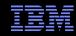

# Model Comparison on the Web (Two Variants of RCU)

|                            | RS2RS  | SAMECRIT |
|----------------------------|--------|----------|
| LISA2Rt1G                  | Forbid | Allow    |
| auto/RW-G+RW-R3            | Forbid | Allow    |
| auto/RW-G+RW-R3            | Forbid | Allow    |
| auto/RW-G+RW-G+RW-R3       | Forbid | Allow    |
| auto/RW-G+RW-G+RW-R3       | Forbid | Allow    |
| auto/RW-G+RW-R3+RW-G+RW-R3 | Forbid | Allow    |

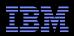

# **Large Conversion Effort**

- Results look pretty good, but are we just getting lucky???
  - -Insufficient overlap between specialties!!!
  - -Way too easy for us to talk past each other
    - Which would result in subtle flaws in the memory model
  - -Need bridge between Linux-kernel RCU and formal memory models

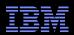

# **Large Conversion Effort**

- Results look pretty good, but are we just getting lucky???
  - -Insufficient overlap between specialties!!!
  - -Way too easy for us to talk past each other
    - Which would result in subtle flaws in the memory model
  - -Need bridge between Linux-kernel RCU and formal memory models
- But first: Andrea developed and ran test infrastructure, plus contributed directly to the Linux-kernel memory model!!!

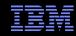

### **Bridging Between Linux Kernel and Formal Methods**

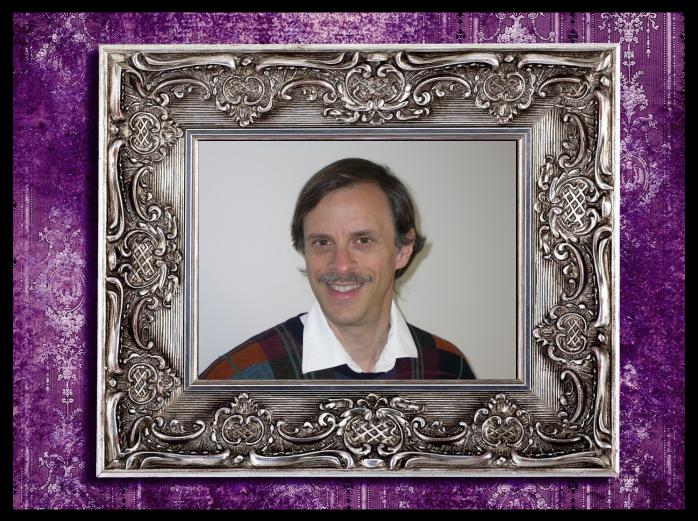

Alan S. Stern, Rowland Institute at Harvard (February 2016)

© 2016 IBM Corporation

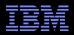

## **Alan's Background**

Maintainer, Linux-kernel USB EHCI, OHCI, & UHCI drivers

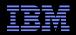

### A Bit More of Alan's Background

Maintainer, Linux-kernel USB EHCI, OHCI, & UHCI drivers

#### Education:

- -Harvard University, A.B. (Mathematics, summa cum laude), 1979
- -University of California, Berkeley, Ph.D. (Mathematics), 1984

#### Selected Publications:

- -NMR Data Processing, Jeffrey C. Hoch and Alan S. Stern, Wiley-Liss, New York (1996).
- –"De novo Backbone and Sequence Design of an Idealized α/β-barrel Protein: Evidence of Stable Tertiary Structure", F. Offredi, F. Dubail, P. Kischel, K. Sarinski, A. S. Stern, C. Van de Weerdt, J. C. Hoch, C. Prosperi, J. M. Francois, S. L. Mayo, and J. A. Martial, J. Mol. Biol. 325, 163–174 (2003).
- -"User-Level Implementations of Read-Copy Update", Mathieu Desnoyers, Paul E. McKenney, Alan S. Stern, Michel R. Dagenais, and Jonathan Walpole, IEEE Trans. Par. Distr. Syst. 23, 375–382 (2012).

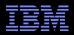

# I Had Hoped That Alan Would Critique The Model

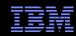

# I Had Hoped That Alan Would Critique The Model Which He Did—By Rewriting It (Almost) From Scratch

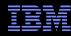

### **Modeling RCU Read-Side Critical Sections**

```
let matched = let rec
            unmatched-locks = Rcu read lock \ domain(matched)
        and unmatched-unlocks = Rcu read unlock \ range(matched)
        and unmatched = unmatched-locks | unmatched-unlocks
        and unmatched-po = (unmatched * unmatched) & po
        and unmatched-locks-to-unlocks = (unmatched-locks *
                        unmatched-unlocks) & po
        and matched = matched (unmatched-locks-to-unlocks \
                (unmatched-po; unmatched-po))
        in matched
flag ~empty Rcu read lock \ domain(matched) as unbalanced-rcu-locking
flag ~empty Rcu read unlock \ range(matched) as unbalanced-rcu-locking
let crit = matched \ (po^-1 ; matched ; po^-1)
```

Handles multiple and nested critical sections and also reports errors on mismatches!!!

And is an excellent example of "mutually assured recursion" design

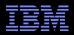

### **Modeling RCU's Grace-Period Guarantee**

Handles arbitrary critical-section/grace-period combinations, and also interfaces to remainder of memory model

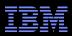

### **Modeling RCU's Grace-Period Guarantee**

Handles arbitrary critical-section/grace-period combinations, and also interfaces to remainder of memory model

And all of this in only 24 lines of code!!!

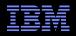

#### **Current Status and Demo**

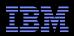

#### **Current Status and Demo**

- Release-candidate strong model (including litmus tests)
  - http://www.rdrop.com/users/paulmck/scalability/paper/LCE-LinuxMemoryModel.2016.09.30a.tgz
- Weak model: Work in progress...
- Early reviews in progress, including this one
- Demo: How to run model and capabilities

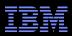

## Simple RCU Litmus Test: Trigger on Weak CPUs?

```
void P0(void)

{
    rcu_read_lock();
    r1 = READ_ONCE(x);
    r2 = READ_ONCE(y);
    rcu_read_unlock();
}

BUG ON(r1 == 1 && r2 == 0);
```

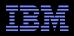

# Bigger RCU Litmus Test: Trigger on Weak CPUs?

```
BUG ON(r1 == 1 \&\& r2 == 1 \&\& r3 == 1);
```

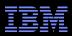

# Ordering vs. Time: The Reads-From (rf) Relation

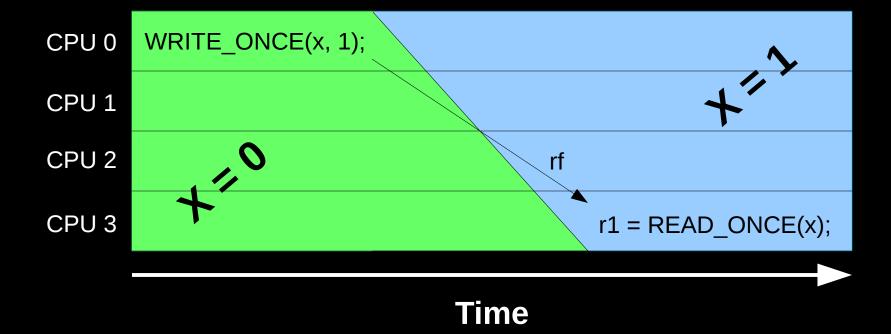

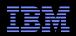

# Ordering vs. Time: The Coherence (co) Relation Can Go Backwards In Time!

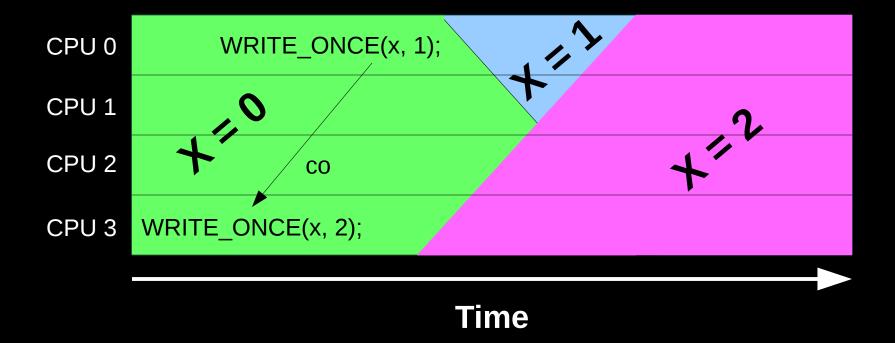

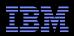

# Ordering vs. Time: The From-Reads (fr) Relation Can Also Go Backwards In Time!

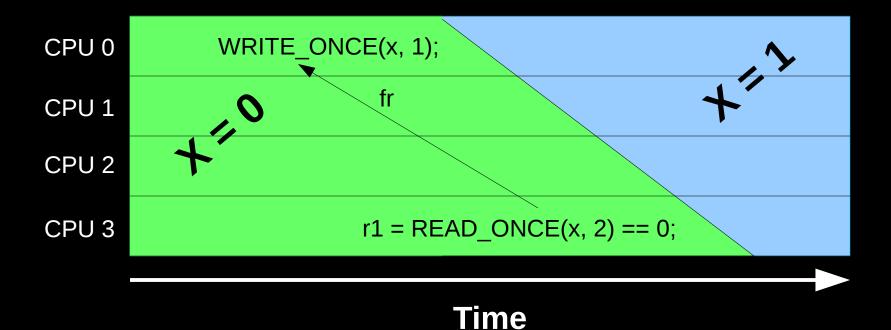

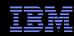

## Moral: More rf Links, Lighter-Weight Barriers!!!

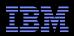

#### **How to Run Models**

- Download herd tool as part of diy toolset
  - -http://diy.inria.fr/sources/index.html
- Build as described in INSTALL.txt
  - -Need ocaml v4.01.0 or better: http://caml.inria.fr/download.en.html
    - Or install from your distro (easier and faster!)
- Run litmus tests from previous two slides and the earlier one:
  - -herd7 -conf strong.cfg C-RR-R+WW-G.litmus
  - -herd7 -conf strong.cfg C-RW-R+RW-Gr+RW-Ra.litmus
  - -herd7 -conf strong.cfg C-RW-R+RW-G+RW-R.litmus
- Other required files:
  - -linux.def: Support pseudo-C code
  - -strong.cfg: Specify strong model
  - -strong-kernel.bell: "Bell" file defining events and relationships
  - -strong-kernel.cat: "Cat" file defining actual memory model
  - -\*.litmus: Litmus tests

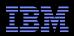

## **Current Model Capabilities ...**

- READ\_ONCE() and WRITE\_ONCE()
- smp\_store\_release() and smp\_load\_acquire()
- rcu\_assign\_pointer()
- rcu\_dereference() and lockless\_dereference()
- rcu\_read\_lock(), rcu\_read\_unlock(), and synchronize\_rcu()-Also synchronize\_rcu\_expedited(), but same as synchronize\_rcu()
- smp\_mb(), smp\_rmb(), smp\_wmb(), and smp\_read\_barrier\_depends()

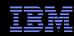

#### ... And Limitations

#### As noted earlier:

- -Compiler optimizations not modeled
- -No arithmetic
- -Single access size, no partially overlapping accesses
- No arrays or structs (but can do trivial linked lists)
- -No dynamic memory allocation
- -No locking, but watch this space
- -Vestigial support for read-modify-write atomics, but watch this space
- No interrupts, exceptions, I/O, or self-modifying code
- No functions
- -No asynchronous RCU grace periods: No call\_rcu(), but can fake it:
  - Separate thread with release-acquire, grace period, and then callback code

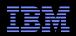

# Summary

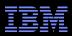

## **Summary**

- We have automated much of memory-barriers.txt
  - -And more precisely defined much in it!
  - -Subject to change, but good set of guiding principles
- First realistic formal Linux-kernel memory model
- First realistic formal memory model including RCU
- Hoped-for benefits:
  - -Memory-ordering education tool
  - -Core-concurrent-code design aid
  - -Ease porting to new hardware and new toolchains
  - -Basis for additional concurrency code-analysis tooling

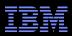

## **Summary**

- We have automated much of memory-barriers.txt
  - –And more precisely defined much in it!
  - -Subject to change, but good set of guiding principles
- First realistic formal Linux-kernel memory model
- First realistic formal memory model including RCU
- Hoped-for benefits:
  - -Memory-ordering education tool
  - -Core-concurrent-code design aid
  - -Ease porting to new hardware and new toolchains
  - -Basis for additional concurrency code-analysis tooling
  - -Satisfy those asking for it!!!

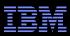

### **To Probe Deeper: Memory Models**

- "Simulating memory models with herd", Alglave and Maranget (herd manual)
  - http://diy.inria.fr/tst/doc/herd.html
- "Herding cats: Modelling, Simulation, Testing, and Data-mining for Weak Memory", Alglave et al.
  - http://www0.cs.ucl.ac.uk/staff/j.alglave/papers/toplas14.pdf
- Download page for herd: http://diy.inria.fr/herd/
- LWN article for herd: http://lwn.net/Articles/608550/ For PPCMEM: http://lwn.net/Articles/470681/
- Lots of Linux-kernel litmus tests: https://github.com/paulmckrcu/litmus
- "Understanding POWER Multiprocessors", Sarkar et al.
  - http://www.cl.cam.ac.uk/~pes20/ppc-supplemental/pldi105-sarkar.pdf
- "Synchronising C/C++ and POWER", Sarkar et al.
  - http://www.cl.cam.ac.uk/~pes20/cppppc-supplemental/pldi010-sarkar.pdf
- "Modelling the ARMv8 Architecture, Operationally: Concurrency and ISA", Flur et al.
  - http://www.cl.cam.ac.uk/~pes20/popl16-armv8/top.pdf
- "A Tutorial Introduction to the ARM and POWER Relaxed Memory Models", Maranget et al.
  - http://www.cl.cam.ac.uk/~pes20/ppc-supplemental/test7.pdf
- Lots of relaxed-memory model information: http://www.cl.cam.ac.uk/~pes20/weakmemory/
- "Linux-Kernel Memory Model", (informal) C++ working paper, McKenney et al.
  - http://www.open-std.org/jtc1/sc22/wg21/docs/papers/2016/p0124r2.html

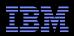

### To Probe Deeper: RCU

- Desnoyers et al.: "User-Level Implementations of Read-Copy Update"
  - http://www.rdrop.com/users/paulmck/RCU/urcu-main-accepted.2011.08.30a.pdf
  - http://www.computer.org/cms/Computer.org/dl/trans/td/2012/02/extras/ttd2012020375s.pdf
- McKenney et al.: "RCU Usage In the Linux Kernel: One Decade Later"
  - http://rdrop.com/users/paulmck/techreports/survey.2012.09.17a.pdf
  - http://rdrop.com/users/paulmck/techreports/RCUUsage.2013.02.24a.pdf
- McKenney: "Structured deferral: synchronization via procrastination"
  - http://doi.acm.org/10.1145/2483852.2483867
  - McKenney et al.: "User-space RCU" https://lwn.net/Articles/573424/
- McKenney et al: "User-space RCU"
  - https://lwn.net/Articles/573424/
- McKenney: "Requirements for RCU"
  - http://lwn.net/Articles/652156/ http://lwn.net/Articles/652677/ http://lwn.net/Articles/653326/
- McKenney: "Beyond the Issaquah Challenge: High-Performance Scalable Complex Updates"
  - http://www2.rdrop.com/users/paulmck/RCU/Updates.2016.09.19i.CPPCON.pdf
- McKenney, ed.: "Is Parallel Programming Hard, And, If So, What Can You Do About It?"
  - http://kernel.org/pub/linux/kernel/people/paulmck/perfbook/perfbook.html

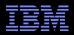

# **Legal Statement**

- This work represents the view of the authors and does not necessarily represent the view of their employers.
- IBM and IBM (logo) are trademarks or registered trademarks of International Business Machines Corporation in the United States and/or other countries.
- Linux is a registered trademark of Linus Torvalds.
- Other company, product, and service names may be trademarks or service marks of others.

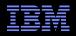

# **Questions?**